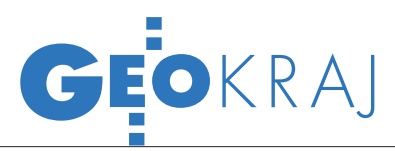

## Geoportal.gov.pl: 14 kolejnych węzłów

O usługi multisource WMS w Geoportalu włączono 14 kolejnych węzłów powiatowych do oraz udostępniono możliwości zapisywania bieżącej konfiguracji wyświetlanej mapy. 12 grudnia ubiegłego roku w przeglądarce Geoportalu uruchomiono zbiorczą usługę WMS (multisource WMS), pozwalającą wyświetlić dane o charakterze katastralnym bezpo-

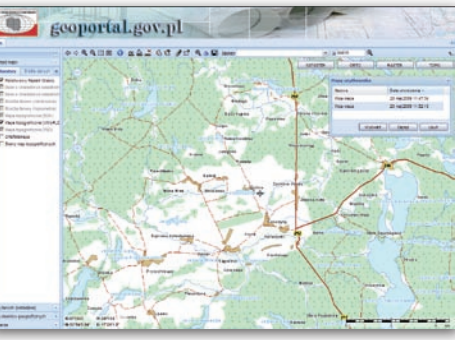

średnio z serwerów węzłów katastralnych umiejscowionych w PODGiK-ach w trzech

## GIS wspomaga wyborców w Bytomiu

W związku czerwcowymi wyborami do Parlamentu Europejskiego Urząd Miejski w Bytomiu uruchomił nową usługę pozwalającą każdemu mieszkańcowi miasta odnaleźć lokal komisji wyborczej, w którym będzie mógł oddać swój głos. Wybierając ulicę i punkt adresowy na stronie internetowej urzędu ("Sprawdź, gdzie głosujesz"), użytkownik otrzymuje szczegółowe dane o lokalizacji komisji: numer, miejsce (np. szkoła), adres oraz informację o tym, czy jest ono dostosowane do obsługi osób niepełnosprawnych. Po kliknięciu w odpowiednie okienko można także przejść do mapy miejskiego SIT, na której standardowo znajduje się warstwa z lokalizacją komisji wyborczych i obwodami wyborczymi. W usłudze wykorzystano narzędzia i dane pochodzące z Bytomskiej Infrastruktury Danych Przestrzennych (i-BIDP). Źródło: UM Bytom

powiatach (kolskim, średzkim, tureckim). Później włączono 14 węzłów kolejnych powiatowych: chełmski, cieszyński, kościerski, mielecki, miński, poznański, pruszkowski, strzelecki, szczecinecki, warszawski-zachodni, wejherowski, wołomiński i złotoryjski

oraz miasto Chełm. W pasku narzędzi przeglądarki dostępna jest ponadto funkcja zapisania bieżącej konfiguracji wyświetlanej treści. Pozwala ona zapisać, a następnie przywrócić pełny stan mapy (w tym: zasięg przestrzenny, podłączone usługi WMS, kolejność warstw, konfigurację przedziałów skalowych i inne). Administratorzy Geoportalu poinformowali ponadto o zakończeniu kolejnego etapu prac związanych z rozbudową infrastruktury serwisu, dzięki czemu – jak zapewniają – znacznie zwiększono dostępność i stabilność oferowanych usług.

Źródło: Geoportal.gov.pl

## **TECHNOLOGIE** informatyczne dla środowiska

Zainicjowany przez Ministerstwo Środowiska projekt "Wzmocnienie administracji w dziedzinie środowiska naturalnego poprzez systemy technologii informatycznej" ma na celu prezentację na jednym portalu informacji pochodzących z różnych baz danych. Jego realizację umożliwiły środki unijne. Na spotkaniu zorganizowanym 12 maja przez Urząd Komitetu Integracji Europejskiej realizatorzy projektu zaprezentowali efekty swojej pracy. Powstały m.in. dwa przewodniki po bazach danych, rejestrach i wykazach resortu środowiska, z których jeden jest przeznaczony dla administracji publicznej, a drugi dla społeczeństwa. Opracowano również system informatyczny zbierający dane z różnych baz i rejestrów, który umożliwia wizualizację raportów i danych przestrzennych na jednym portalu. System pozwala także na podłączenie w przyszłości nowych źródeł danych. Ponadto w ramach projektu administratorzy i użytkownicy systemu wzięli udział w szkoleniach, zakupiono także dodatkowy sprzęt i oprogramowanie. Trwają prace nad udostępnieniem części publicznej systemu, z którego wkrótce będzie można korzystać poprzez stronę www. ekoportal.pl.

Źródło: Ministerstwo Środowiska

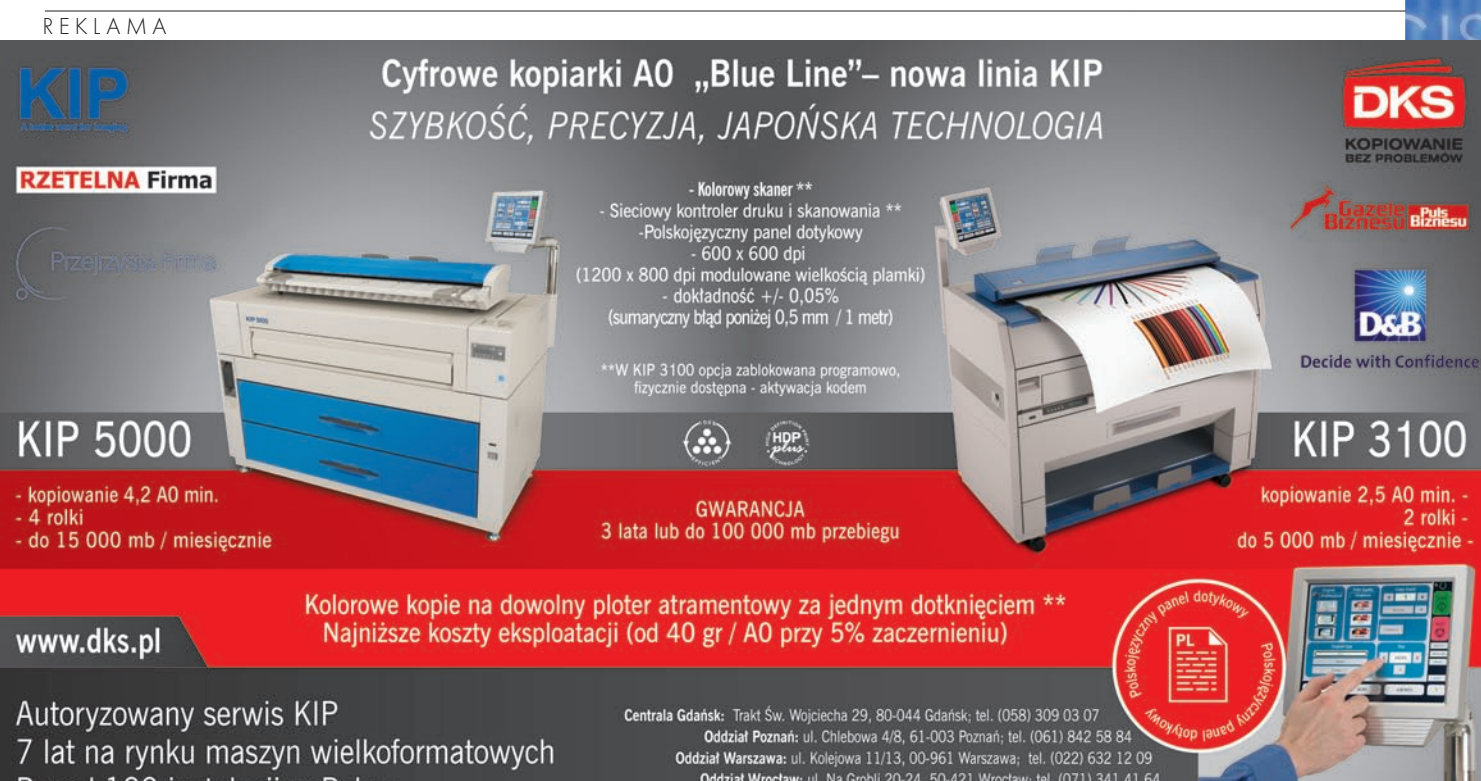

Ponad 100 instalacji w Polsce

Oddział Poznań: ul. Chiebowa 4/8, 61-003 Poznań; tel. (061) 842 58 84<br>Oddział Warszawa: ul. Kolejowa 11/13, 00-961 Warszawa; tel. (022) 632 12 09<br>Oddział Wrocław: ul. Na Grobli 20-24, 50-421 Wrocław; tel. (071) 341 41 64 Oddział Katowice: ul. Ks. Bp. Bednorza 2a/6, 40-337 Katowice Szopienice; tel. (032) 730 01 11<br>Oddział Łódź: ul. Zamenhoffa 10, 90-431 Łódź; tel. (042) 637 04 71